# **ВСЕРОССИЙСКАЯ ОЛИМПИАДА ШКОЛЬНИКОВ ПО ТЕХНОЛОГИИ РЕГИОНАЛЬНЫЙ ЭТАП ТЕОРЕТИЧЕСКИЙ ТУР**

#### **11 класс**

#### **Профиль «Техника, технологии и техническое творчество»**

#### **Уважаемый участник олимпиады!**

Вам предстоит выполнить теоретические и тестовые задания.

Время выполнения заданий теоретического тура 2 академических часа (120 минут). Выполнение тестовых заданий целесообразно организовать следующим образом:

не спеша, внимательно прочитайте тестовое задание;

 обратите внимание, что задания, в которых варианты ответа являются продолжением текста задания, предполагают единственный ответ; задания, в которых имеется инструкция «укажите все», предполагает несколько верных ответов;

 определите, какой (или какие) из предложенных вариантов ответа наиболее верный и полный; другие варианты ответа могут быть частично верными, верными, но неточными или неполными, верными без учета условий конкретного задания – такие ответы признаются неверными при наличии более точного, полного или учитывающего условия варианта;

напишите букву (или набор букв), соответствующую выбранному Вами ответу;

продолжайте таким образом работу до завершения выполнения тестовых заданий;

 после выполнения всех предложенных заданий еще раз удостоверьтесь в правильности ваших ответов;

– если потребуется корректировка выбранного Вами варианта ответа, то неправильный вариант ответа зачеркните крестиком, и рядом напишите новый.

Выполнение теоретических (письменных, творческих) заданий целесообразно организовать следующим образом:

 не спеша, внимательно прочитайте задание и определите, наиболее верный и полный ответ;

 отвечая на теоретический вопрос, обдумайте и сформулируйте конкретный ответ только на поставленный вопрос;

– если Вы выполняете задание, связанное с заполнением таблицы или схемы, формализованным описанием указанного объекта не старайтесь детализировать информацию, вписывайте только те сведения или данные, которые указаны в вопросе;

 после выполнения всех предложенных заданий еще раз удостоверьтесь в правильности выбранных Вами ответов и решений.

Предупреждаем Вас, что:

 при оценке тестовых заданий, где необходимо определить один правильный ответ, 0 баллов выставляется за неверный ответ и в случае, если участником отмечены несколько ответов (в том числе правильный), или все ответы;

 при оценке тестовых заданий, где нео бходимо определить все правильные ответы, 0 баллов выставляется, если участником отмечены неверные ответы, большее количество ответов, чем предусмотрено в задании (в том числе правильные ответы) или все ответы.

Задание теоретического тура считается выполненным, если Вы вовремя сдаете его членам жюри.

**Максимальная оценка – 25 баллов (из них кейс-задание оценивается в 5 баллов).**

### **Общая часть**

1. Выберите правильный ответ.

Экологический мониторинг – это:

а. – современный подход к учету приоритетов охраны окружающей среды при планировании и осуществлении деятельности организации, неотъемлемая составная часть современной системы управления ею;

б. – специальная система управления процессом, направленным на сохранение качества окружающей среды, обеспечение нормативных социальных, экологических и экономических параметров;

в. – информационная система наблюдений, оценки и прогноза изменений в состоянии окружающей среды, созданная с целью выделения антропогенной составляющей этих изменений на фоне природных процессов;

г. – обеспечение органов власти и управления комплексной информацией о состоянии окружающей природной среды и природных ресурсах, а также населения информацией о проблемах обеспечения экологической безопасности.

2. Впишите пропущенное слово.

это потенциально перспективный экологически чистый биоматериал (сеть ветвящихся волокон, называемых гифами) для самых разных областей дизайна – от модной одежды до предметов интерьера и строительства. Плюсы этого биоматериала в том, что он быстро растет и не требует много ресурсов, в отличие от хлопка, бамбука, древесины.

3. Верны ли следующие утверждения?

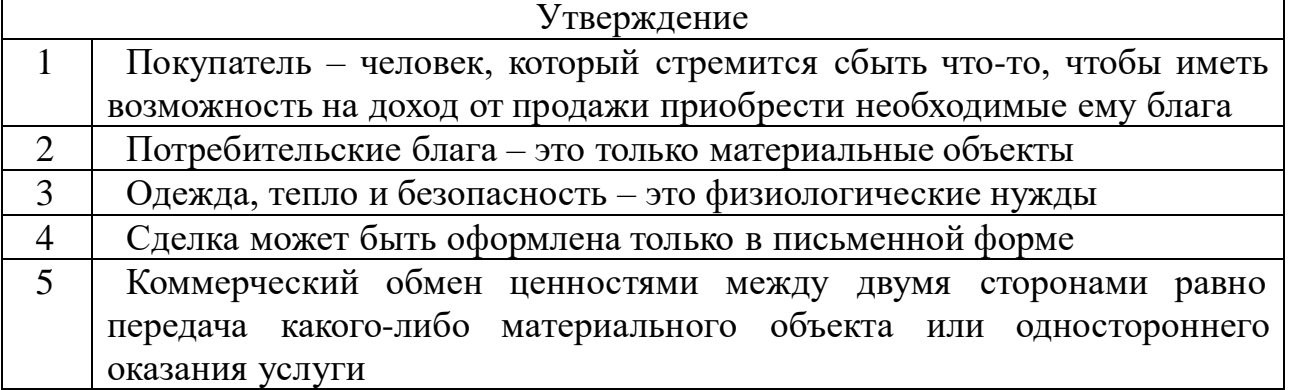

4. Штрихпунктирная с двумя точками тонкая линия применяется на чертежах всех отраслей промышленности и строительства, согласно ГОСТ 2.303-68 «ЕСКД. Линии», для изображения:

- а. центровых линий;
- б. осевых линий;
- в. невидимого контура предмета;
- г. линий сгиба на развертках;
- д. деталей в крайних или промежуточных положениях;
- е. во всех перечисленных случаях.

5. Выберите из предложенного списка примеры результатов разработок бионики. Укажите буквы правильных ответов:

- а. роботизированная рука;
- б. инсулин;
- в. генетически модифицированные продукты;
- г. биокефир;
- д. форма корпуса подводной лодки.

#### **Специальная часть**

6. Для подключения нескольких Li-ion аккумуляторов 18650 и их зарядки используют специальные платы BMS 4S - плата защиты, где цифра указывает кол-во последовательно подключенных аккумуляторов. Какая из представленных ниже схем отображает правильное подключение аккумуляторов к плате?

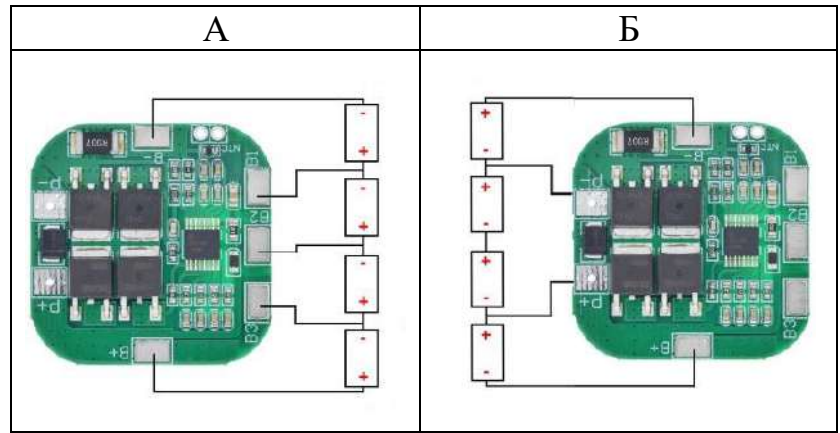

7. Архангелогородские мастера птицу счастья делают из древесной дранки (см. рисунок).

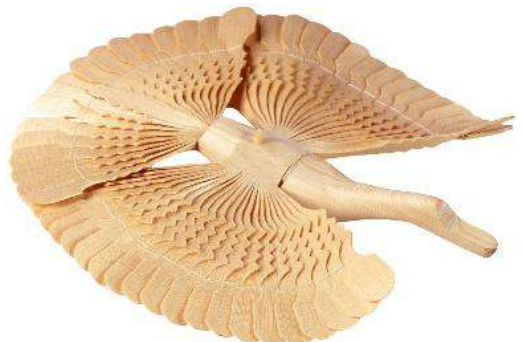

Игрушка восхищает взор изяществом и лёгкостью. Определите породу древесины, из которой Архангелогородские мастера изготавливают птицу счастья, и сопутствующее технологическое свойство материала. Выберите один правильный ответ из предложенных:

- 1. сосна, скалываемость;
- 2. ель, склеиваимость;
- 3. бук, способность древесины к гнутью;
- 4. дуб, износостойкость;
- 5. кедр, плотность.

8. Сопоставьте предложенные названия рабочего инструмента и виды художественной обработки материалов (Резьба по дереву, резьба по кости, гравировка металла). Рабочий инструмент:

- 1. втиральник;
- 2. гейсмусы;
- 3. долик;
- 4. зеки;
- 5. клюкарзы;
- 6. рифлевка;
- 7. сечка;
- 8. тесло;
- 9. церазики.

9. Древесина дуба отличается прочностью, твёрдостью, плотность которой составляет 720 кг/м<sup>3</sup>, а вот древесина сосны мягкая, подвержена царапинам, при этом плотность сосны 520кг/м<sup>3</sup>. Почему при строительстве деревянных построек и срубов отдают предпочтение именно сосне? Обоснуйте свой ответ.

10. На рисунке изображен разрез планетарного редуктора. Какие типы подшипников в соответствии с ГОСТ 2.420-69 изображены на рисунке?

- А радиальный шариковый;
- Б радиальный шариковый сферический;
- В радиально-упорный шариковый;
- Г радиальный роликовый двухрядный;
- Д радиальный роликовый однорядный;
- Е радиально-упорный роликовый однорядный;
- Ж радиальный роликовый сферический.

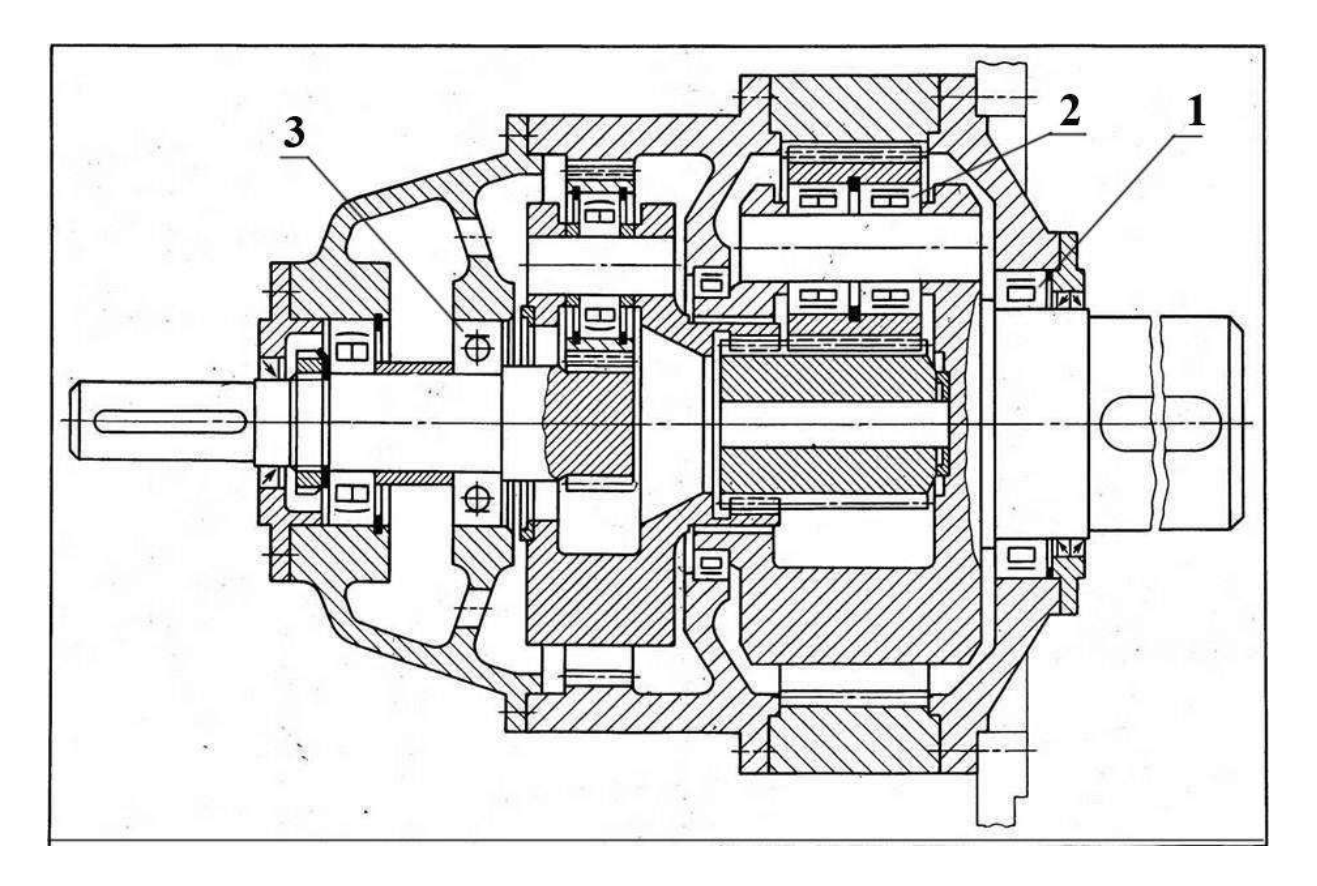

11. Назовите операцию в 3D моделировании САПР, образующую тело при вращательном перемещении формообразующего элемента вокруг пространственной оси.

12. Название инженерной концепции конца XIX века звучало так: *«Сооружение в городе электрической железной дороги большой скорости внеуличного типа с одновременным расширением московских конножелезнодорожных линий и переустройством их для электрической тяги».* Как вы думаете, о каком направлении транспорта в Москве шла речь? Напишите ответ в свободной форме.

13. Произведите окончательный отсчет измерения ШЦ-I, ответ запишите цифрой.

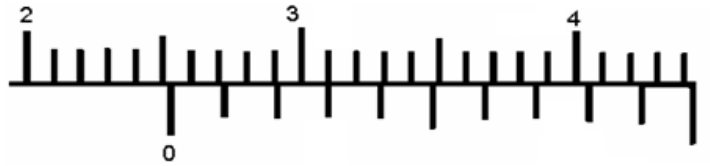

14. Расстояние между пластинами плоского конденсатора уменьшили в два раза. Электрическая ёмкость его…

- 1. уменьшиться в 2 раза;
- 2. увеличится в 4 раза;
- 3. увеличится в 2 раза;
- 4. уменьшиться 4 раза.

15. В электрической цепи установлен электродвигатель мощностью 4кВт, просчитайте поперечное сечение медного проводника, если известно, что напряжение цепи равно 220 В. Таблица величин допустимого тока для медных проводов указана ниже.

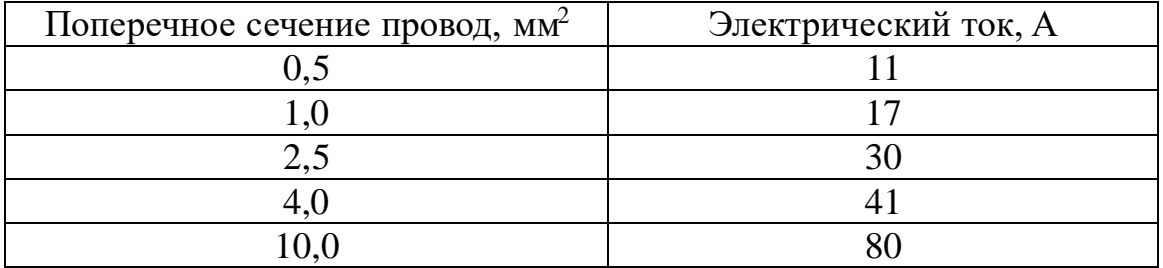

16. Для расширения возможностей токарных обрабатывающих центров применяют осевые и радиальные приводные блоки для револьверной головки. Можно, например, осуществить операции фрезерования и сверления предварительно выточенной детали без переустановки заготовки. На изображении представлены возможные размерные характеристики и вариант применения одного из вышеописанных приводных блоков. Определите, схема применения, какого приводного инструмента представлена в данном случае.

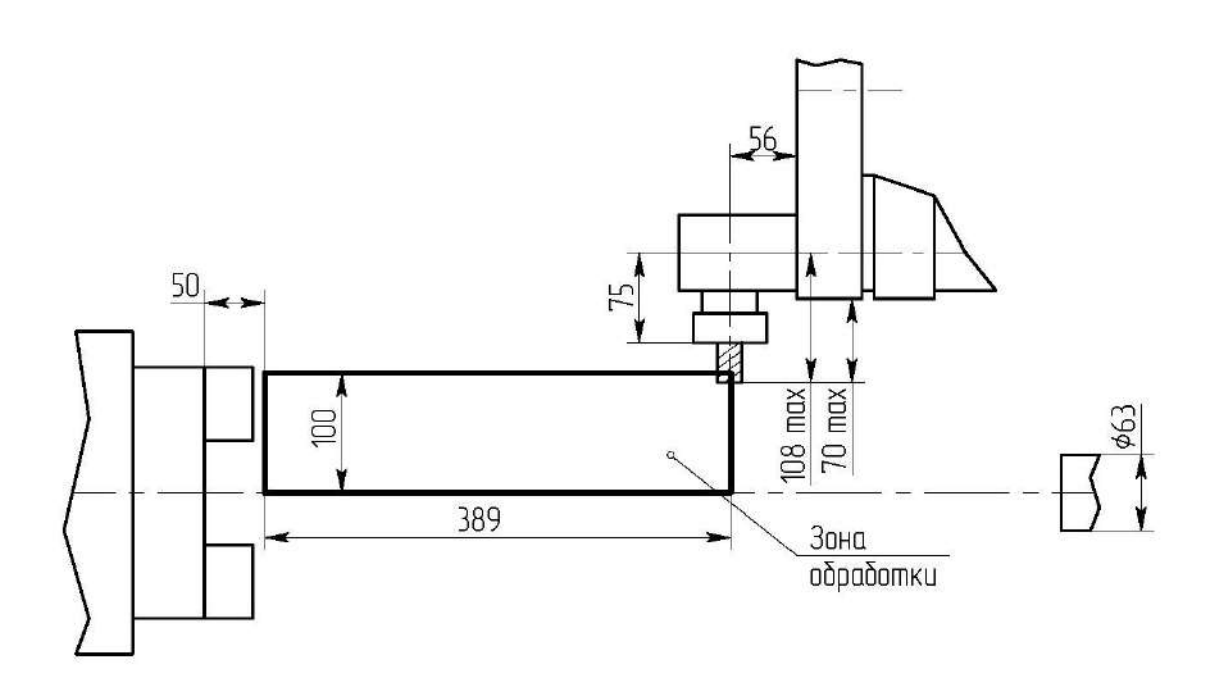

- 1. радиального;
- 2. осевого;
- 3. диагонального;
- 4. радиально-осевого;
- 5. поперечно-осевого;
- 6. продольно-осевого;

7. центростремительного цилиндрического с резьбовой режущей обоюдоострой кромкой.

17. На изображении представлен процесс, позволяющий осуществить один из видов обработки поверхности детали. В ходе данного процесса зубчатое колесо, устанавливается на поворотный стол, затем обрабатываемая впадина колеса ориентируется относительно индуктора, который начинает перемещение вдоль впадины. Дайте верное название данному процессу.

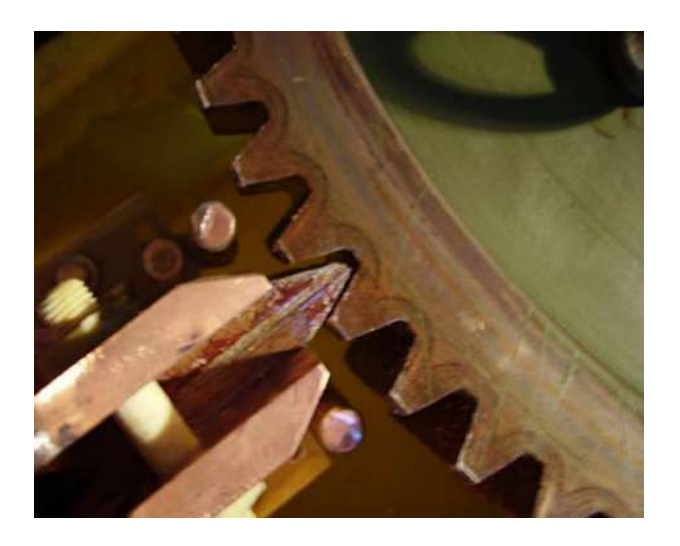

- 1. Процесс шлифовки детали;
- 2. Процесс полировки детали;
- 3. Процесс нарезания зубьев детали;
- 4. Процесс хонингования зубьев детали;
- 5. Процесс измерения погрешности зубчатых элементов детали;
- 6. Процесс поверхностной закалки зубьев детали;
- 7. Процесс точной формовки зубьев детали.

18.Найдите соответствие между изобретателями, годом изобретения и непосредственным изобретением.

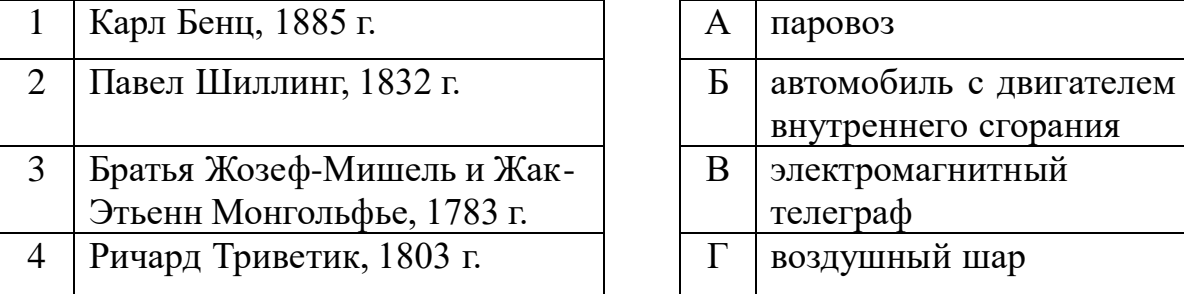

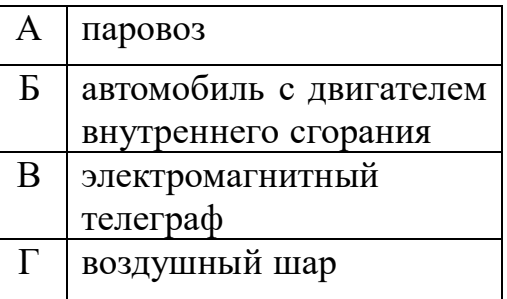

19. Распределите на две группы технологические и механические свойства древесины: прочность,

- 1. износостойкость;
- 2. обрабатываемость резанием;
- 3. прочность;
- 4. скалываемость;
- 5. склеиваемость;
- 6. твёрдость;
- 7. ударная вязкость;
- 8. упругость.

20. Числовое программное управление как область техники, связанная с применением цифровых вычислительных устройств для управления производственными процессами.

- 1. CAE;
- 2. CAD;
- 3. CAM;
- 4. CNC.

## **21. Творческое задание (5 баллов)**

Вам необходимо разработать технологическую документацию изделия *«Календарь «Кубики»* (см. рис. 1)*.* Изделие состоит из пяти различных видов деталей (кубики – 4 шт., боковая стенка – 2 шт., передняя стенка – 1 шт., задняя стенка – 1 шт., дно – 1 шт.). Вам предоставляются чертежи трёх деталей изделия (см. рис. 2, 3, 4).

**Назначение изделия:** календарь позволяет контролировать даты и планировать время на деловые и досуговые программы.

**Условия эксплуатации:** в помещениях с искусственно регулируемыми климатическими условиями.

**Требования к эргономике и технической эстетике:** устойчивость и прочность конструкции, безопасность эксплуатации, оригинальность художественного решения деталей изделия.

## **Этапы работы:**

**1.** Изучение технического задания. Изображение недостающих чертеже й деталей изделия, с указанием только габаритных размеров. Выполнение эскиза передней и задней стенки с оригинальным вариантом художественного оформления, отличающимся от представленного варианта на рисунке 1.

**2.** Разработка технологии изготовления изделия: указание необходимых технологических операций ручной и механической обработки при изготовлении передней стенки *«Календаря «Кубики»*, указание использованного оборудования, инструмента, приспособлений. Предложение собственных дизайнерских и художественных решений, способов декоративной обработки, способов соединения деталей изделия (см. примечание).

Примечание. В изделии *«Календарь «Кубики»»* используются фанера толщиной S3 для изготовления передней, задней стенок и дна, дощечкитолщиной S10 для боковых деталей (см. вариант образца изделия на рис. 1).

**Габаритные размеры изделия:** 57х130х170 (мм). Предельные отклонения размеров  $\pm$  1 мм.

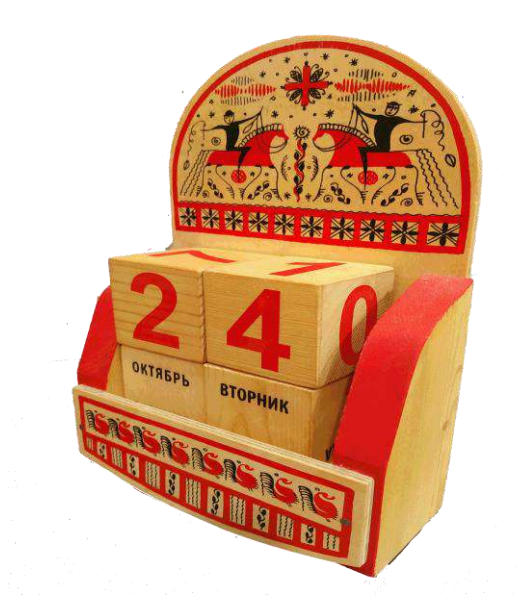

Рисунок 1. «Календарь «Кубики» (вариант образца изделия)

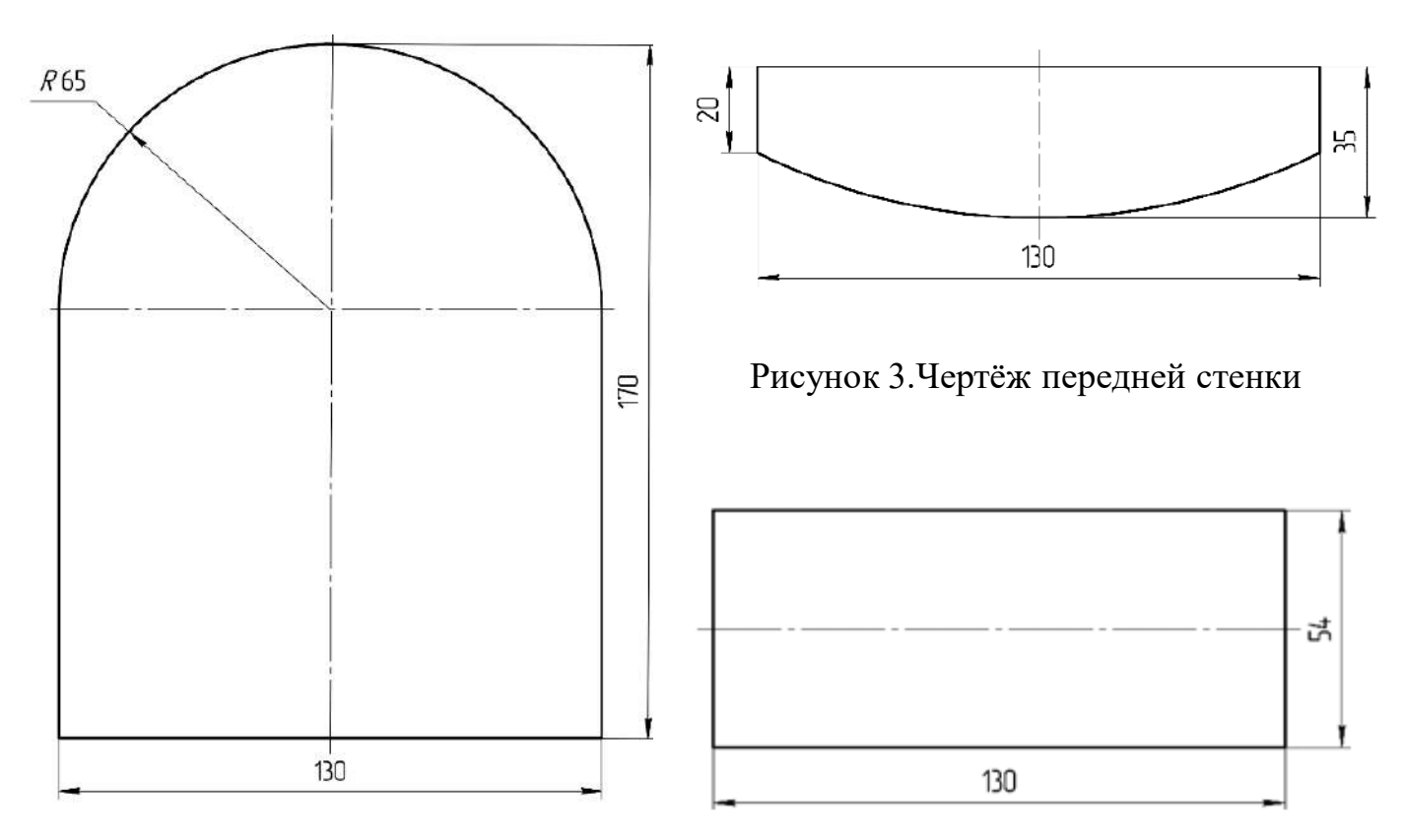

Рисунок 2. Чертёж задней стенки

Рисунок 4.Чертёж дна